# **PROCEDURA ADMINISTROWANIA ORAZ USUWANIA AWARII I BŁĘDÓW W PIU EMP@TIA**

### **Rozdział 1. ADMINISTROWANIE PIU EMP@TIA**

1. Wykonawca zobowiązuje się do administrowania środowiskiem produkcyjnym, testowym i przedprodukcyjnym PIU EMP@TIA obejmującego m. in: wykonywanie tymczasowych kopii zapasowych serwerów aplikacyjnych i baz danych logów audytu oraz konfiguracji oprogramowania PIU EMP@TIA; przywracanie danych oraz konfiguracji oprogramowania z kopii zapasowych; wykonywanie zatrzymania i uruchomienia PIU EMP@TIA; wykonywanie instalacji i konfiguracji środowiska PIU EMP@TIA; zapewnienie ciągłości funkcjonowania PIU EMP@TIA oraz jego poszczególnych składowych, w tym dbanie o stałe działanie serwerów, klastrów i domen oprogramowania, z weryfikacją poprawności funkcjonowania.

W szczególności do realizacji następujących zadań:

- 1.1. Monitorowania PIU EMP@TIA, co najmniej w następującym zakresie:
	- 1.1.1. dostosowania konfiguracji systemu monitoringu, w tym mechanizmu powiadamiania administratora o awarii poprzez e-mail i/lub SMS oraz bieżącego wprowadzania zmian w konfiguracji, zgodnie z wymaganiami PIU EMP@TIA; Zamawiający dysponuje systemem monitoringu Zabbix, Verax APM,
	- 1.1.2. monitorowania wydajności, dostępności, niezawodności oraz sprawności i bezpieczeństwa działania poszczególnych komponentów PIU EMP@TIA w sposób ciągły, w tym przeprowadzanie testów wydajnościowych na żądanie Zamawiającego oraz pielęgnacja i strojenie PIU Emp@tia,
	- 1.1.3. monitorowania przyrostu danych, ilości wolnej, w ramach zaalokowanej dla systemu PIU EMP@TIA przestrzeni dyskowej, długości aktualnego okna backupowego jak również innych parametrów PIU EMP@TIA oraz codziennego raportowania Zamawiającemu stanu tych parametrów.
- 1.2. Aktualizacja w uzgodnieniu z Zamawiającym, w terminie nie przekraczającym 90 dni od dnia zawarcia umowy, procedur operatorskich, w tym:
	- 1.2.1. Procedury tworzenia kopii zapasowych PIU EMP@TIA,
	- 1.2.2. Procedury Administrowania PIU EMP@TIA,
	- 1.2.3. Procedury zarządzania bezpieczeństwem danych PIU EMP@TIA,
	- 1.2.4. Procedury aktualizacji Słowników PIU EMP@TIA,
	- 1.2.5. Procedur organizacyjnych utrzymania.
- 1.3. Realizacji czynności operatorskich zgodnie z procedurami, o których mowa w pkt. 1.2.
- 1.4. Administrowania i strojenia bazy danych, w której przechowywane są dane PIU EMP@TIA.
- 1.5. Wykonywania zatrzymania i uruchomienia PIU EMP@TIA (na żądanie Zamawiającego).
- 1.6. Informowania Zamawiającego, w formie pisemnej, o propozycjach rozwiązań zmierzających do zwiększenia wydajności, dostępności oraz bezpieczeństwa PIU EMP@TIA.
- 1.7. Wsparcia Zamawiającego w wykonywaniu i odtwarzaniu kopii zapasowych PIU EMP@TIA.
- 1.8. Wsparcia Zamawiającego w testach SD, SC i systemów zewnętrznych, wykorzystujących moduły integracji, w zakresie weryfikacji integracji i poprawności komunikacji z PIU EMP@TIA.
- 1.9. Zapewnienia poprawnej realizacji Usług Wymiany Informacji w tym wykonania testów w przypadku, gdy gestorzy systemów udostępniających dane dla tych usług dokonają zmian na poziomie interfejsów komunikacyjnych.
- 1.10. Wstrzymywanie wykonywania zmian (zamrażanie) na wniosek Zamawiającego na środowisku testowym PIU EMP@TIA w związku z przeprowadzanymi przez Zamawiającego procedurami zgodności (testami integracyjnymi) w obszarze zabezpieczenia społecznego i rodziny.
- 1.11. Zapewnienia realizacji w PIU EMP@TIA UWI wykorzystywanych do zarządzania użytkownikami, rolami i uprawnieniami w PIU EMP@TIA (w ramach integracji z CSIZS w tym usług: BU.PIU.AI.200, BU.PI.ADM.100);
- 1.12. Zapewnienia realizacji w PIU EMP@TIA UWI wykorzystywanych do zarządzania słownikami w PIU EMP@TIA (w ramach integracji z CSIZS), zarządzanie słownikami PIU EMP@TIA, w tym: tworzenie nowych słowników, usuwanie błędów w nowych i istniejących słownikach, aktualizacja zawartości istniejących słowników;
- 1.13. Udostepnienia elektronicznego systemu obsługi zgłoszeń Użytkownikom, o którym mowa § 6 ust. 6 i 7 umowy.
- 2. Wykonawca zobowiązany jest do:
	- 2.1.Instalowania oraz konfigurowania nowych wersji PIU EMP@TIA na środowisku produkcyjnym, testowym oraz przedprodukcyjnym.
	- 2.2.Weryfikacji poprawności działania systemu po instalacji nowych wersji PIU EMP@TIA.
	- 2.3.Na żądanie Zamawiającego instalacji oraz konfiguracji PIU EMP@TIA wraz z oprogramowaniem narzędziowym i bazodanowym na inną platformę sprzętową, wskazaną przez Zamawiającego, o parametrach zapewniających poprawne funkcjonowanie systemu.
	- 2.4.Na żądanie Zmawiającego wykonywania aktualizacji oprogramowania, komponentów, bibliotek systemowych zapewniających prawidłowe funkcjonowanie, środowiska produkcyjnego testowego oraz przedprodukcyjnego.
	- 2.5 Jeżeli w okresie realizacji umowy utworzone zostanie nowe środowisko testowe/szkoleniowe, zostanie one również objęte umową w ramach wynagrodzenia ryczałtowego. Zamawiający poinformuje o tym fakcie Wykonawcę, w trybie roboczym oraz w formie pisemnej na co najmniej 14 dni od dnia powzięcia decyzji.
- 3. Wykonawca zobowiązany jest zaktualizować dokumentację administratora danych, zgodnie z zapisami postanowień ustawy z dnia 10 maja 2018 r. o ochronie danych osobowych (Dz. U. z 2019 r. poz. 1781) oraz rozporządzenia Parlamentu Europejskiego i Rady Unii Europejskiej 2016/679 z dnia 27 kwietnia 2016 r. w sprawie ochrony osób fizycznych w związku z przetwarzaniem danych osobowych i w sprawie swobodnego przepływu takich danych oraz uchylenia dyrektywy 95/46/WE oraz aktów wykonawczych do ustawy i aktów wykonawczych do tej ustawy.
- 4. Wykonawca zobowiązany jest do wykonywania raportów ad-hoc zlecanych przez Zamawiającego z danych zawartych w PIU EMP@TIA, w terminach wskazanych przez Zamawiającego.

# **Rozdział 2. WSPÓŁPRACA**

- 2.1.Wykonawca jest zobowiązany do współpracy z innymi wykonawcami realizującymi usługi dotyczące pozostałych elementów obszaru zabezpieczenia społecznego i rodziny. Współpraca musi dotyczyć wszystkich aspektów związanych z zachowaniem poprawnej realizacji zamówień z uwzględnieniem uwarunkowań wynikających z podpisanych przez MRPiPS umów w tym obszarze.
- 2.2.Jeżeli będzie istniała taka konieczność współpraca pomiędzy Wykonawcami musi być zapewniona na każdym etapie realizacji zamówienia. Wykonawca jest zobowiązany do udzielenia wszelkich niezbędnych konsultacji wykonawcom innych elementów obszaru zabezpieczenia społecznego i rodziny, Dostawcom Systemów Dziedzinowych, gestorom udostępniającym interfejsy do wymiany danych w zakresie realizowanych przez nich działań. Analogicznego wsparcia Wykonawca przedmiotowego zamówienia może oczekiwać od innych Wykonawców.
- 2.3.Zasady dotyczące współpracy pomiędzy Wykonawcami nie wyłączają odpowiedzialności Wykonawcy w zakresie należytego i terminowego wykonania zadań określonych w umowie.
- 2.4.Współpracę pomiędzy wykonawcami będzie koordynował Zamawiający. W przypadku sporów pomiędzy Wykonawcami, stroną rozstrzygającą jest Zamawiający.
- 2.5.Wykonawca zobowiązany jest do uczestnictwa w spotkaniach i telekonferencjach organizowanych przez Zamawiającego, jeżeli dotyczą one zagadnień związanych z realizacją niniejszej umowy bądź współpracą z innymi Wykonawcami.

## **Rozdział 3. OBSŁUGA AWARII**

#### *3.1 Zakres*

- 1. Wykonawca zobowiązany jest do usuwania Awarii, tj. sytuacji, w których nie jest możliwe prawidłowe używanie PIU EMP@TIA, a ich usunięcie nie jest realizowalne w ramach usuwania błędu w PIU EMP@TIA.
- 2. Usunięcie Awarii polega na przywróceniu poprawnego funkcjonowania PIU EMP@TIA oraz odtworzeniu utraconych lub uszkodzonych danych. Wykonawca podejmuje działania zmierzające do usuwania Awarii na zasadach określonych w umowie. Poniżej zamieszczono tabelę z danymi kontaktowymi umożliwiającymi zgłaszanie Awarii.

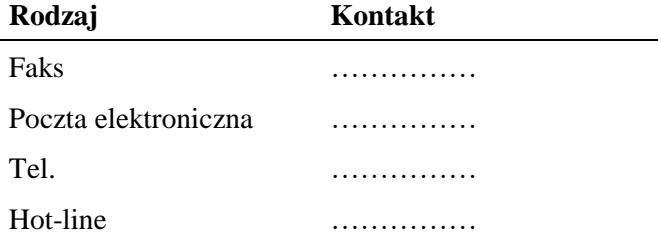

#### *3.2 Procedura*

- 1. Procedura usunięcia Awarii składa się z następujących etapów:
	- 1.1. zgłoszenie Awarii;
	- 1.2. ocena i diagnoza przyczyn i sposobu usunięcia awarii;
	- 1.3. usunięcie Awarii;
	- 1.4. przygotowanie raportu po zakończeniu usuwania Awarii.
- 2. Awarię lub Usterkę zgłasza Zamawiający lub Użytkownik w formie pisemnej wykorzystując w tym celu formularz "Zgłoszenie Awarii" – UAW-01.
- 3. Zgłoszenie podlega ocenie przez Wykonawcę i po ewentualnych ustaleniach z Zamawiającym Wykonawca przystępuje do usuwania Awarii na warunkach zawartych w umowie. Po otrzymaniu zgłoszenia, a przed przystąpieniem do usuwania Awarii, przedstawiciel Wykonawcy zawsze kontaktuje się ze zgłaszającym w sposób określony w zgłoszeniu.
- 4. W przypadku, gdy usunięcie Awarii wymaga zaangażowania strony trzeciej, Wykonawca przedstawia diagnozę Awarii w tym zakresie oraz zakres prac niezbędnych do wykonania przez stronę trzecią.
- 5. Zamawiający określa termin wykonania wskazanych w pkt. 4 prac i zawiesza Wykonawcy bieg terminu usunięcia Awarii do skutecznego zrealizowania prac przez stronę trzecią.
- 6. W przypadku, gdy Wykonawca bezpodstawnie zdiagnozuje potrzebę zaangażowania strony trzeciej bieg terminu usunięcia Awarii nie jest zawieszany.
- 7. Po zakończeniu usuwania Awarii sporządzony zostaje "Protokół zakończenia usuwania Awarii" UAW-02.

#### *3.3 Wykaz wzorów formularzy:*

- 1. "Zgłoszenie Awarii" UAW-01;
- 2. "Protokół zakończenia usuwania Awarii" UAW-02;

# **Rozdział 4. OBSŁUGA BŁĘDÓW**

Niniejsza procedura zawiera zasady postępowania ze zgłoszeniami Błędów przez Zamawiającego lub Użytkownika. Celem procedury jest określenie sposobu reakcji na zgłoszenia i zasad postępowania ze zgłoszeniami.

#### *4.1 Procedura*

- 1. Procedura usuwania Błędów składa się z następujących etapów:
	- 1.1. Zgłoszenie Błędu (Zamawiający, Użytkownik).
	- 1.2. Diagnoza Błędu (Wykonawca).
	- 1.3. Usunięcie Błędu PIU EMP@TIA (Wykonawca).
	- 1.4. Wytworzenie i dostarczenie pakietu aktualizacyjnego PIU EMP@TIA (Wykonawca).
- 2. Zamawiający lub Użytkownik przekazuje zgłoszenie Błędu na formularzu "Zgłoszenie Błędu" ZBL-01.
- 3. Zamawiający lub Użytkownik zgłaszając Błąd powinien określić istotę Błędu jego kategorię i miejsce jego występowania w PIU EMP@TIA oraz okoliczności jego wykrycia (wykaz czynności podjętych przez użytkownika doprowadzających do pojawienia się Błędu).
- 4. Wykonawca dokonuje diagnozy Błędu, a w przypadku, gdy w wyniku diagnozy stwierdzi, że:
	- 1) zgłoszenie nie może być zakwalifikowane jako zgłoszenie błędu, obsługuje zgłoszenie jako zgłoszenie awarii lub wsparcia Hot-line.
	- 2) przyczyna Błędu leży po stronie SD lub SC, przekazuje zgłoszenie Błędu do Hot-line właściwego SD lub SC i do wiadomości Zamawiającego – Zamawiający w terminie 5 dni od dnia zawarcia umowy przekaże Wykonawcy dane telekomunikacyjne Hot-line SD i SC.
- 5. W trakcie przeprowadzania diagnozy Wykonawca może się zwrócić do Zgłaszającego z prośbą o:
	- 5.1. Bardziej precyzyjne określenie okoliczności powstania Błędu.
	- 5.2. Dostarczenia danych użytkowych w ilości, zakresie i formie określonej przez Wykonawcę.
	- 5.3. Możliwość dokonania diagnozy w siedzibie Zgłaszającego.
- 6. Bez względu na wynik diagnozy Zamawiający lub Użytkownik otrzymuje odpowiedź na zgłoszenie odpowiednio na formularzu "Odpowiedź na zgłoszenie Błędu" – ZBL-02.
- 7. Wykonawca usunie Błędy PIU EMP@TIA zainstalowanym na środowisku produkcyjnym w terminach określonych w umowie.
- 8. Po usunięciu Błędu Wykonawca dostarcza Zamawiającemu odpowiednie pakiety aktualizacyjne wraz z wymaganą dokumentacją oraz uzupełnionym formularzem "Odpowiedź na zgłoszenie Błędu" – ZBL-02 w rubryce "Data i godzina usunięcia błędu".
- 9. Wykonawca w ramach najbliższej przekazywanej Zamawiającemu wraz z formularzem "ZMO-05 Przekazanie wersji" wersji PIU EMP@TIA umieszcza wszelkie modyfikacje kodu źródłowego wynikające z realizacji procedury usunięcia Błędu. W formularzu "ZMO-05 – Przekazanie wersji" Wykonawca specyfikuje zmiany kodu źródłowego PIU EMP@TIA oddzielnie dla każdego usuwanego Błędu.

#### *4.2 Wykaz wzorów formularzy:*

- 1. "Zgłoszenie Błędu" ZBL-01;
- 2. "Odpowiedź na zgłoszenie Błędu" ZBL-02.

### **Rozdział 5. WYKAZ FORMULARZY**

# *5.1 UAW-01 Zgłoszenie Awarii*

#### **5.1.1 Formularz**

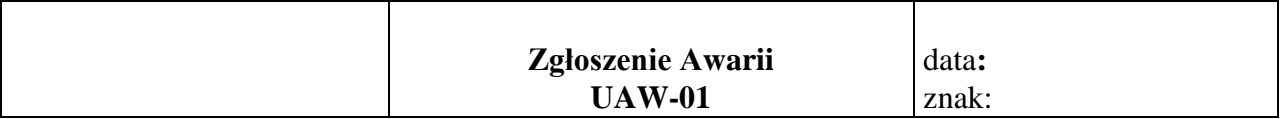

**Nazwa i adres Zamawiającego/Urzędu:**

**Data i godzina wystąpienia Awarii:**

**Wersja:**

**Kontakt:**

#### **Opis Awarii**

Podpis Zgłaszającego

..............................

#### **5.1.2 Opis formularza**

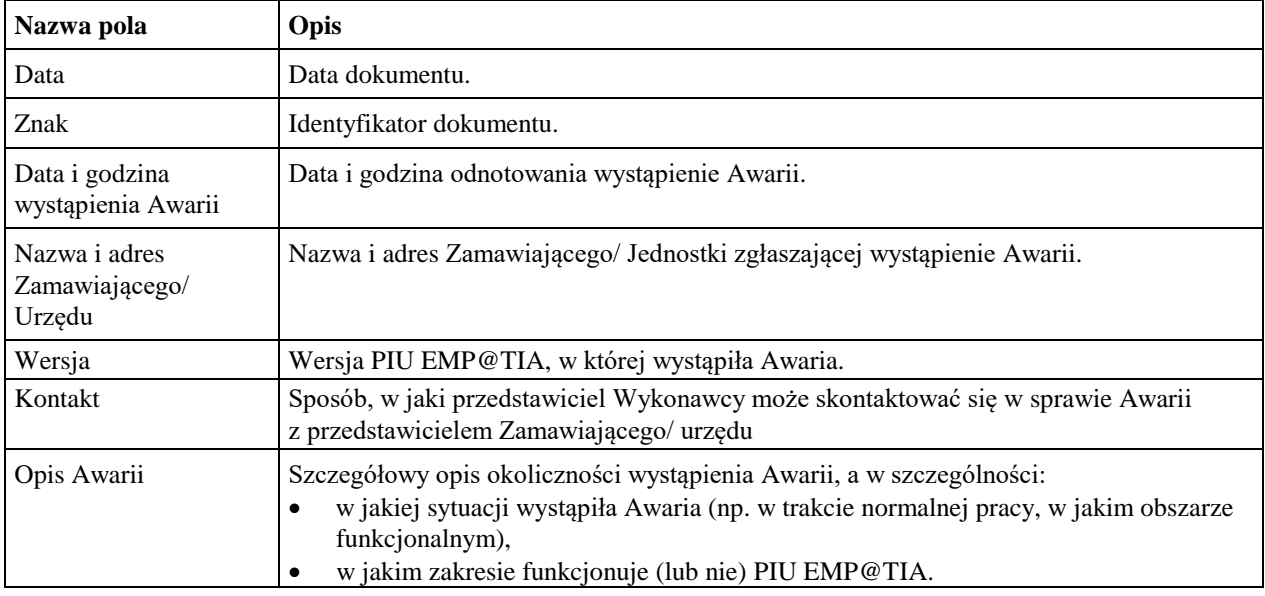

#### *5.2 UAW-02 Protokół zakończenia usuwania Awarii*

#### **5.2.1 Formularz**

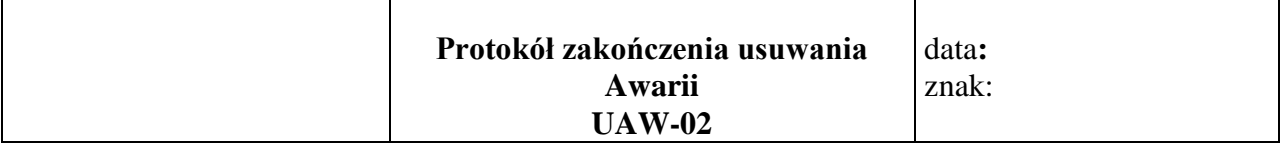

**Nazwa i adres Zamawiającego/Urzędu:**

**Okres usuwania Awarii:**

**Wersja:**

**Imię i nazwisko przedstawiciela Wykonawcy:**

**Imię i nazwisko przedstawiciela Zamawiającego/ użytkownika:**

**Identyfikator zgłoszenia Awarii oraz data zgłoszenia:**

#### **Podjęte działania**

#### **Wynik**

.............................. ............................

Podpis Zgłaszającego Podpis przedstawiciela Wykonawcy

#### **5.2.2 Opis formularza**

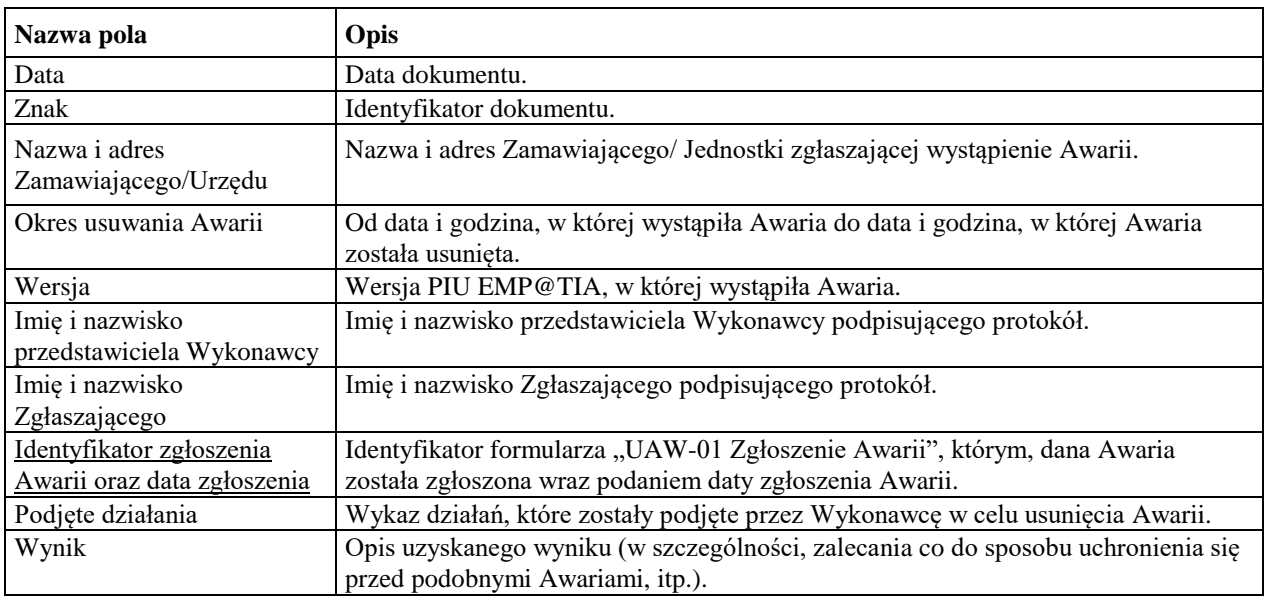

# *5.3 ZBL-01 Zgłoszenie Błędu*

#### **5.3.1 Formularz**

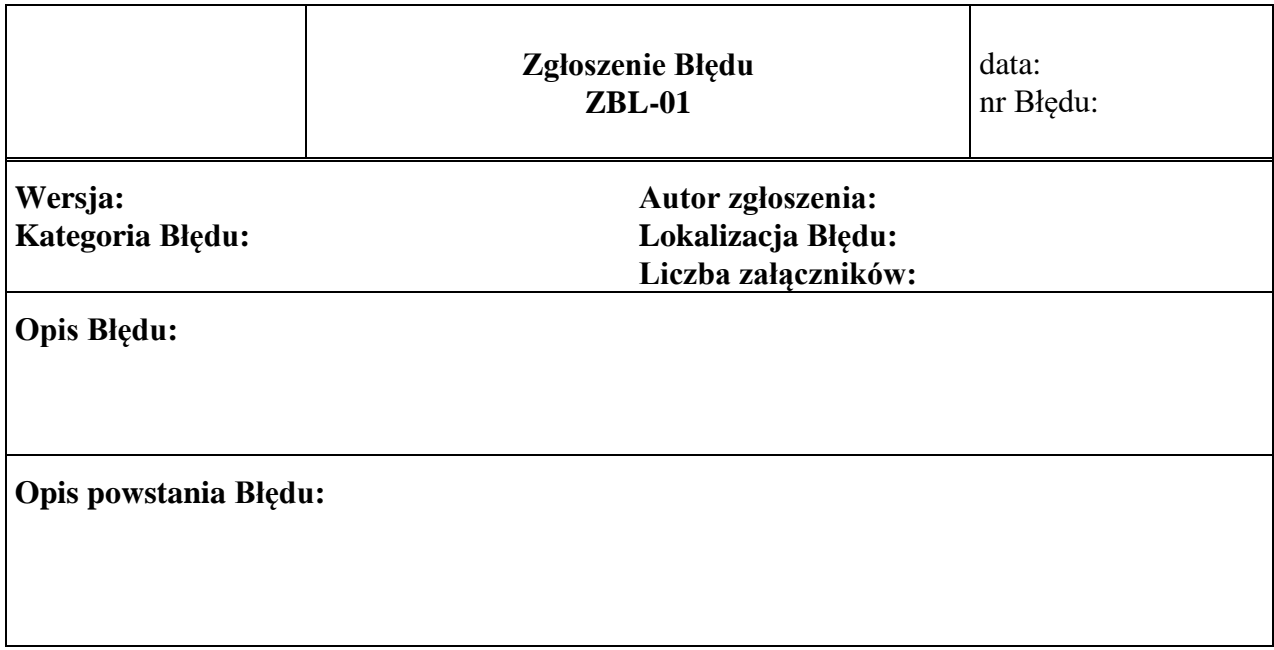

Załączniki:

1.

# **5.3.2 Opis formularza**

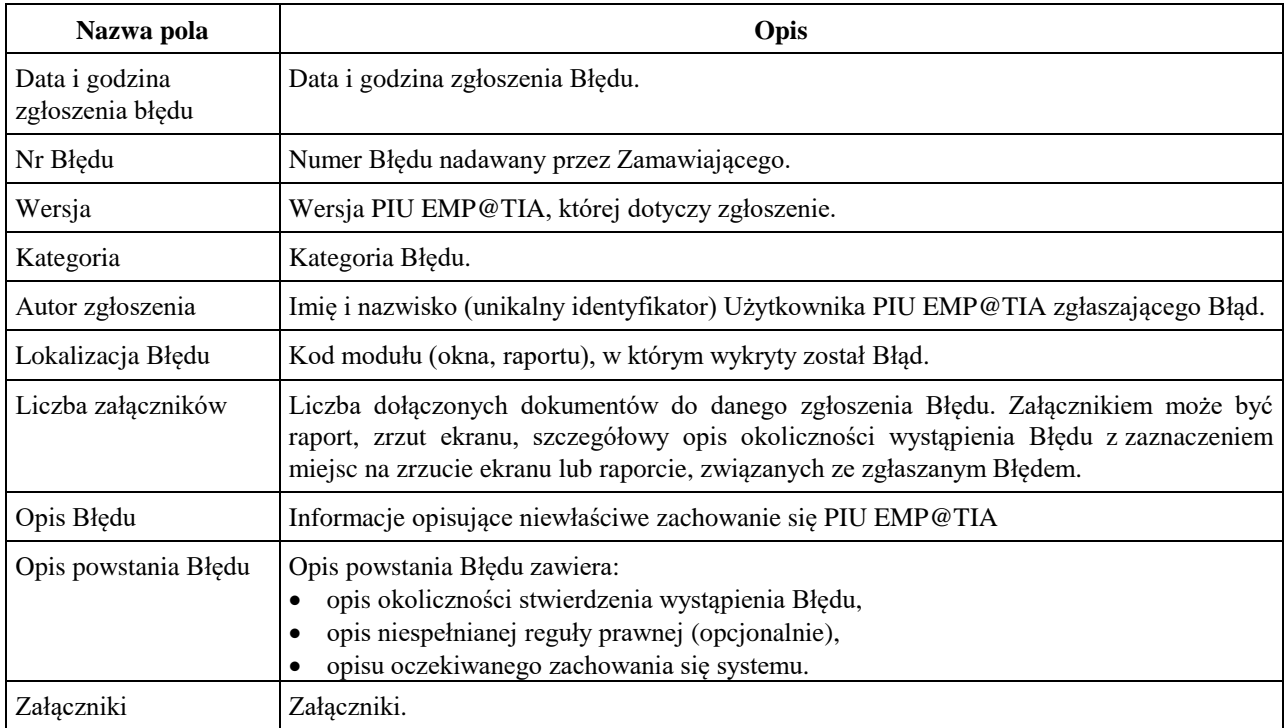

# *5.4 ZBL-02 Odpowiedź na zgłoszenie Błędu*

#### **5.4.1 Formularz**

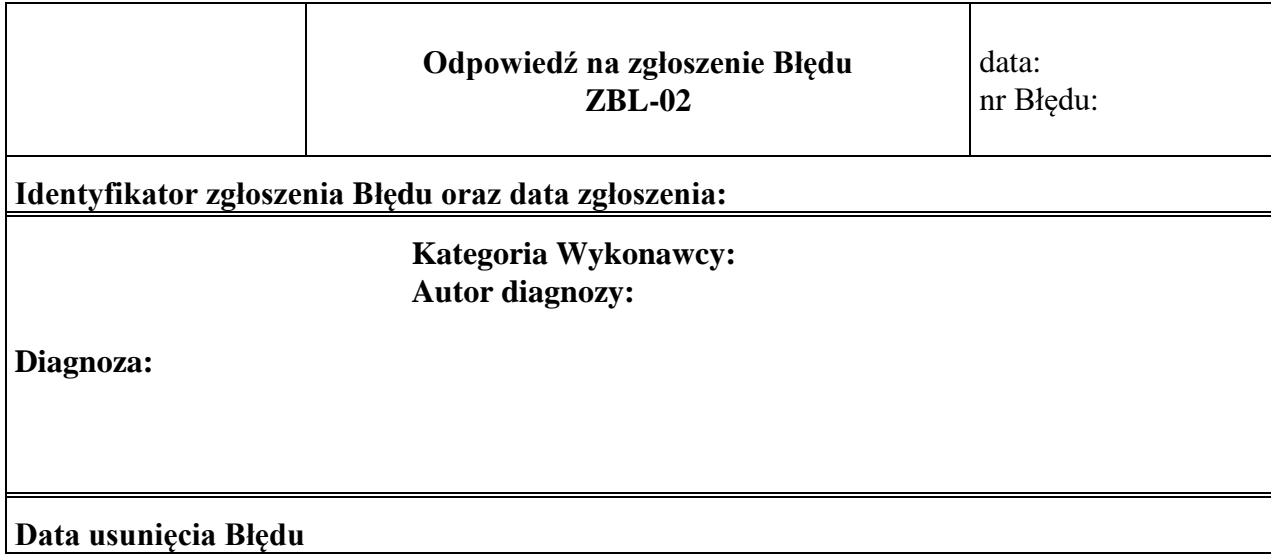

### **5.4.2 Opis formularza**

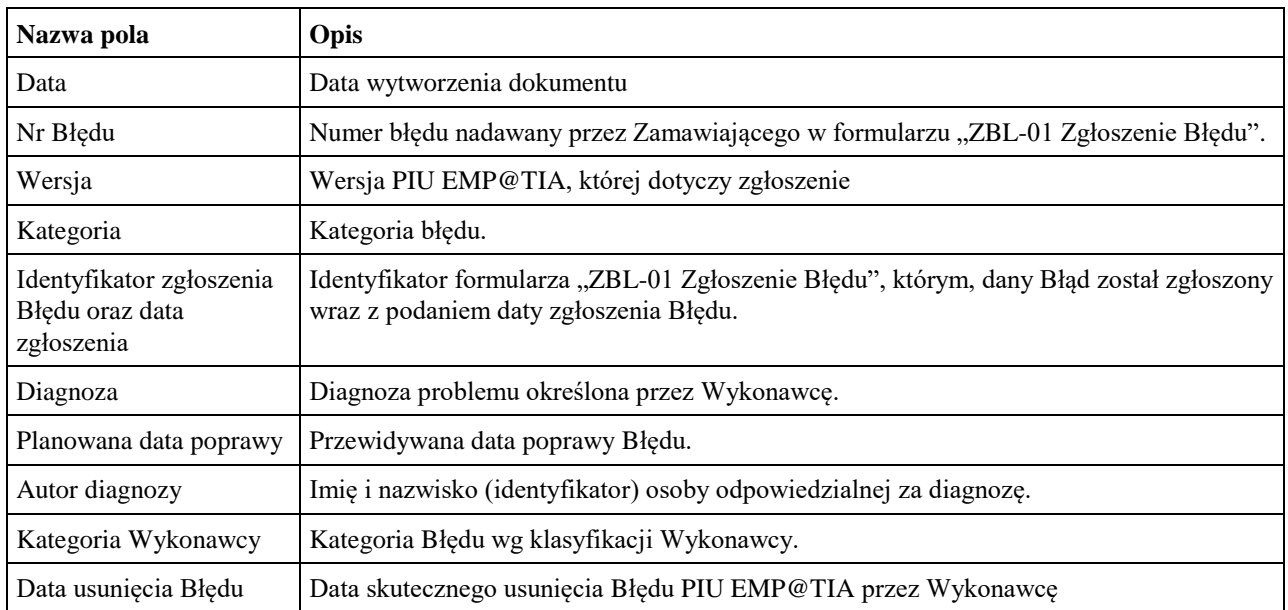